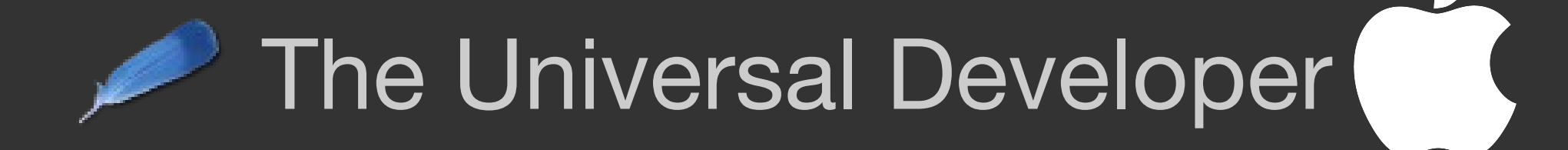

#### Deploying Modern Solutions on the Mac

Kevin Walzer

## **Overview**

- About myself
- **Brief history of Tcl/Tk** on the Mac
	- Carbon port
	- Cocoa port
	- Tk-Cocoa 2.0
- State of Tk/Mac at present
	- Tk/Mac applications
	- **Best practices for** developing Tk on the Mac
- Optimizing a Tk app on OS X: A case study
	- Looking to the future

## About me

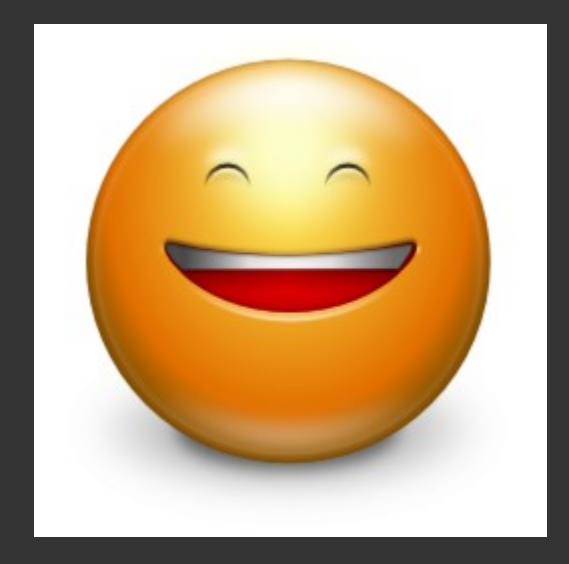

- Kevin Walzer
- [www.codebykevin.com](http://www.codebykevin.com/)
- Developing Tcl/Tk apps on Mac since 2004
	- Developing Tcl/Tk extensions since 2006
	- Took over as Tk-Mac maintainer in 2011

# Brief history of Tcl/Tk

- Created by John Osterhout at UC-Berkeley in late 1980s on Unix
- Osterhout left academe for Sun Microsystems in mid-1990s; Tk ported to Mac and Windows
	- Unix (X11) and Windows ports highly stable; Mac has gone through several major transitions

# Mac port: Classic

● *Tk GUI on Classic Mac OS*

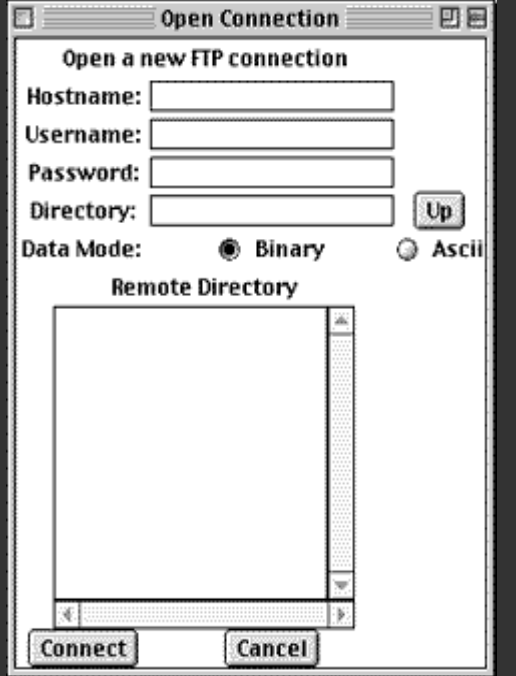

Tk ported to Mac by Roy Johnson using Toolbox API

• Mid-1990s

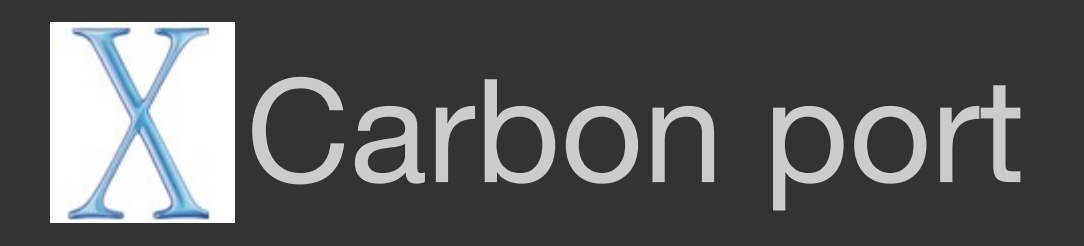

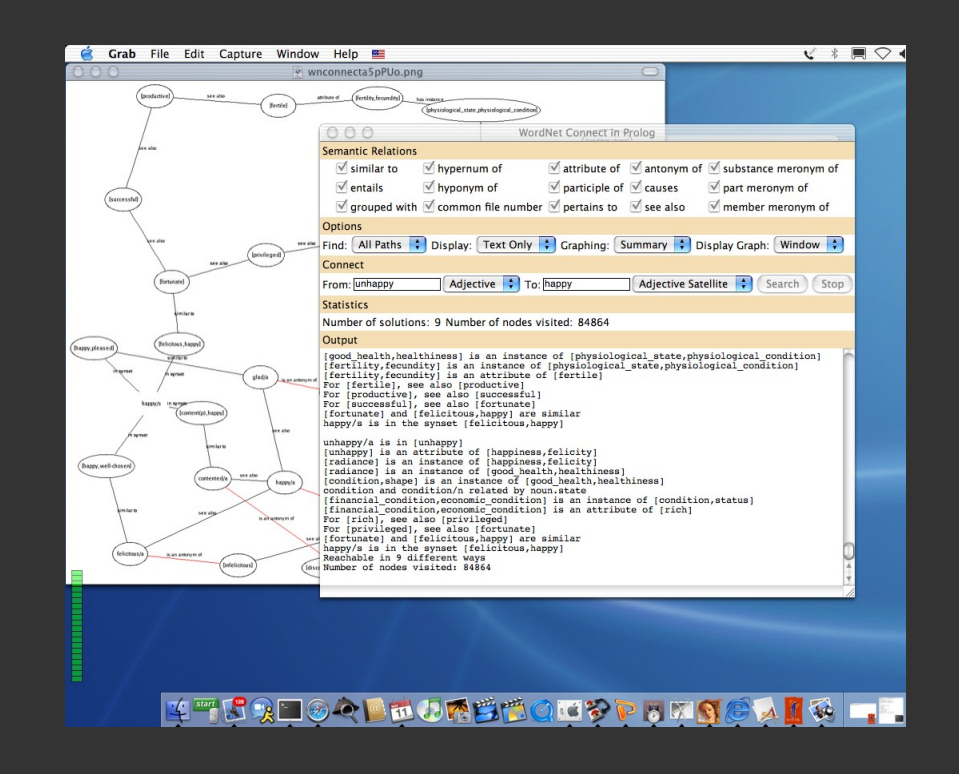

Called "Tk Aqua"

• Ported by Jim Ingham and Ian Reid, sponsored by Apple

October 2001

**Relatively-quick** "Carbonizing" of Tk with updated Toolbox API for OS X

# Carbon port

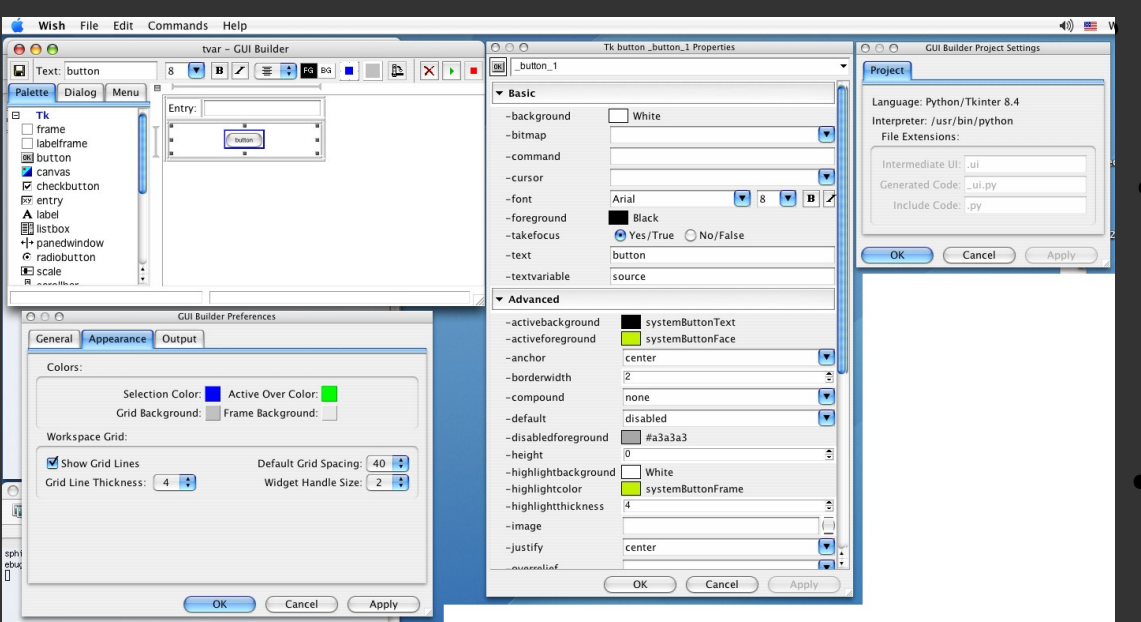

#### Daniel Steffen takes over as lead maintainer

April 2007: Completes major modernization of Carbon port, removing deprecated "Classic" API's

June 2007: Apple announces deprecation of Carbon API's in favor of Cocoa API's: Carbon will be supported as 32-bit API only, Cocoa will be supported as 64-bit

Many developers unhappy

# Cocoa port

- Apple hires Daniel Steffen to port Tk from Carbon to Cocoa
- Begins work September 2008, announces release April 2009
- Ensures Tk's viability on OS X with 64-bit support

# Benefits of Cocoa port

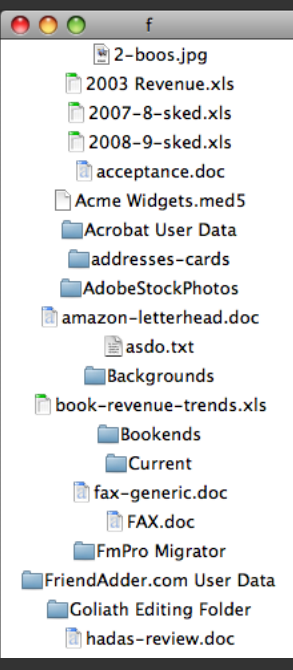

- Can do things Carbon port cannot
	- Better UI integration
	- Native icons/bitmaps
	- Native window behavior
	- Easier to integrate with other Cocoa API's
	- 64-bit support/long term viability

## 2010-2013: Cocoa issues

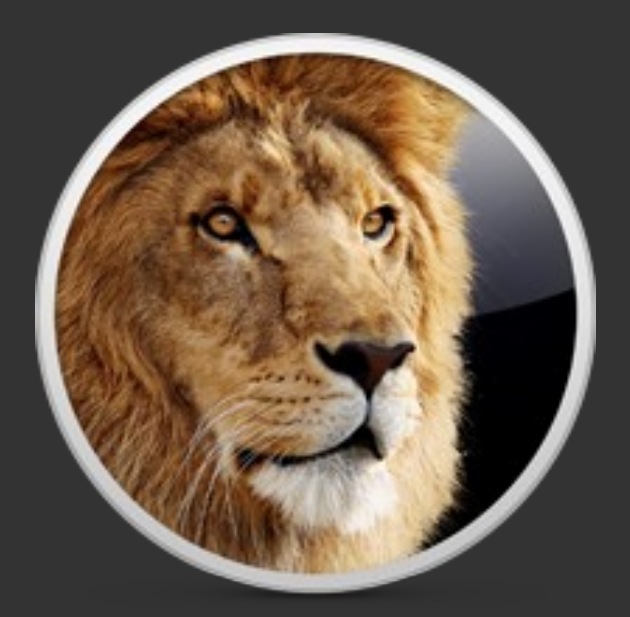

- More complex design than **Carbon**
- **High-level widgets and event** loop do not map neatly to Tk's low-level, draw-everything model
- Tk often freezes at random intervals, especially when event loop overloaded
- Drawing sometimes displays artifacts

#### 2010-2013 Cocoa issues

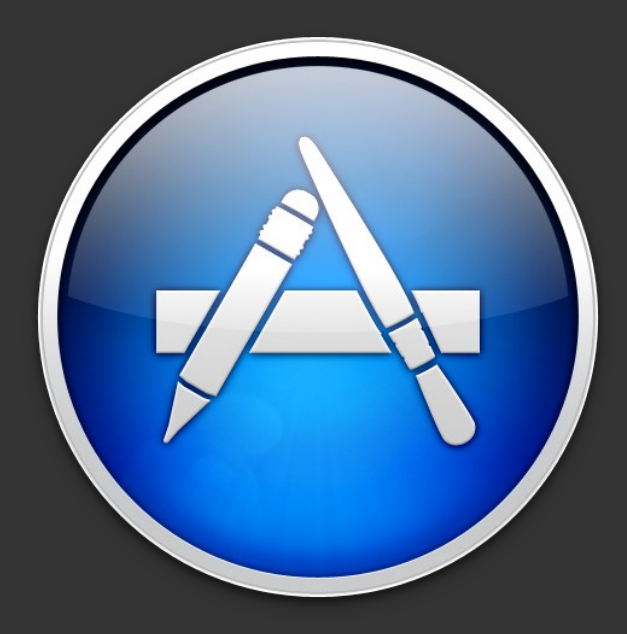

- Use of private API's prevents deploying Tk-Cocoa apps in Mac App **Store**
- Author of port, Daniel Steffen, hired by Apple full time and can no longer works on Tk
- Other developers lack expertise to address issues

#### **Tk-Cocoa 2.0**

- Decided to remove private API's
- Removal revealed numerous flaws; Tk was seriously broken
- Re-implementing several Tk widgets with alternative API solved many of these issues
- Converted button, menubuttons and scrolling to HITheme

#### **Tk-Cocoa 2.0**

- Cocoa design: NSWindow (toplevel) wraps NSView (window content/client area)
- Tk uses single NSView for drawing child windows in a toplevel
- Buttons and scrolling were additional NSViews with their own hierarchy of subviews
- Tk could not handle this complexity
- HITheme is a drawing-only API; ttk themed widgets already use it
- Much simpler to render widgets only and delegate widget behavior to Tk
- HITheme is a relic of Carbon that was not removed because it is useful for custom drawing

#### **Tk-Cocoa 2.0**

- Marc Culler, Python and Tkinter developer, began contributing numerous patches to fix and improve various aspects of Cocoa port: image rendering, event processing, scrolling, memory management
- Did not keep every one of his changes but there was so much iteration that he earned a co-author credit on Tk-Cocoa

#### **Tk-Cocoa at present**

- Finally stable: 8.6.5 will mark point release of stable Tk/Mac
- Rapid, heavy development phase complete

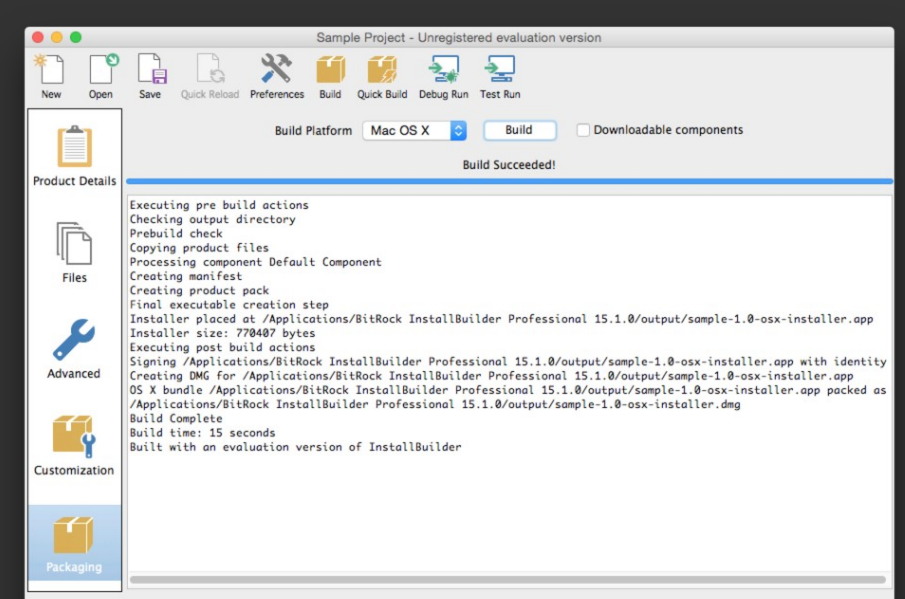

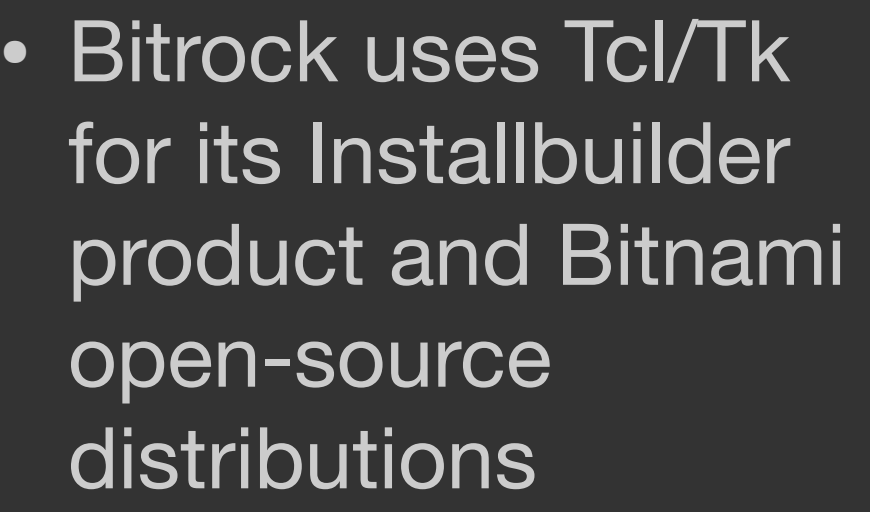

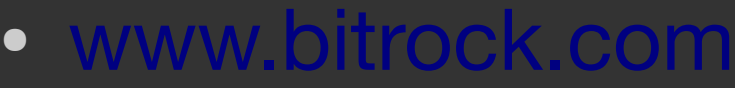

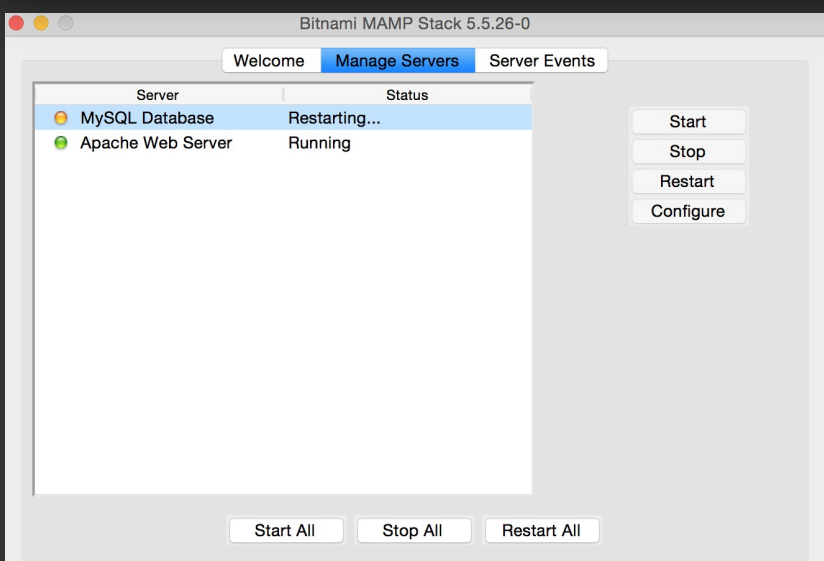

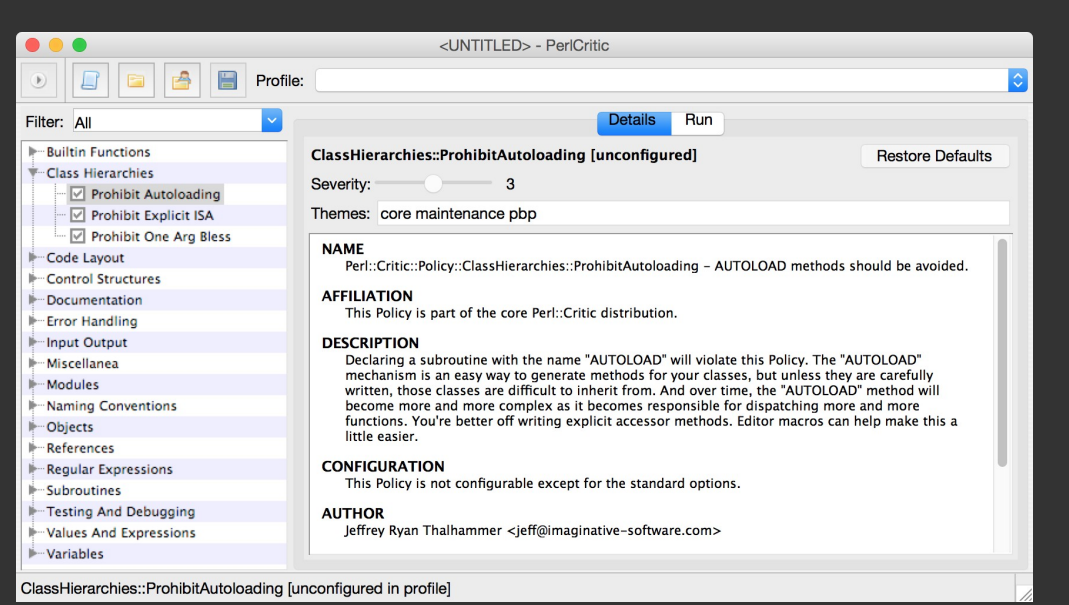

• ActiveState uses Tcl/Tk for the GUI on its developer tools

● [www.activestate.com](http://www.activestate.com/)

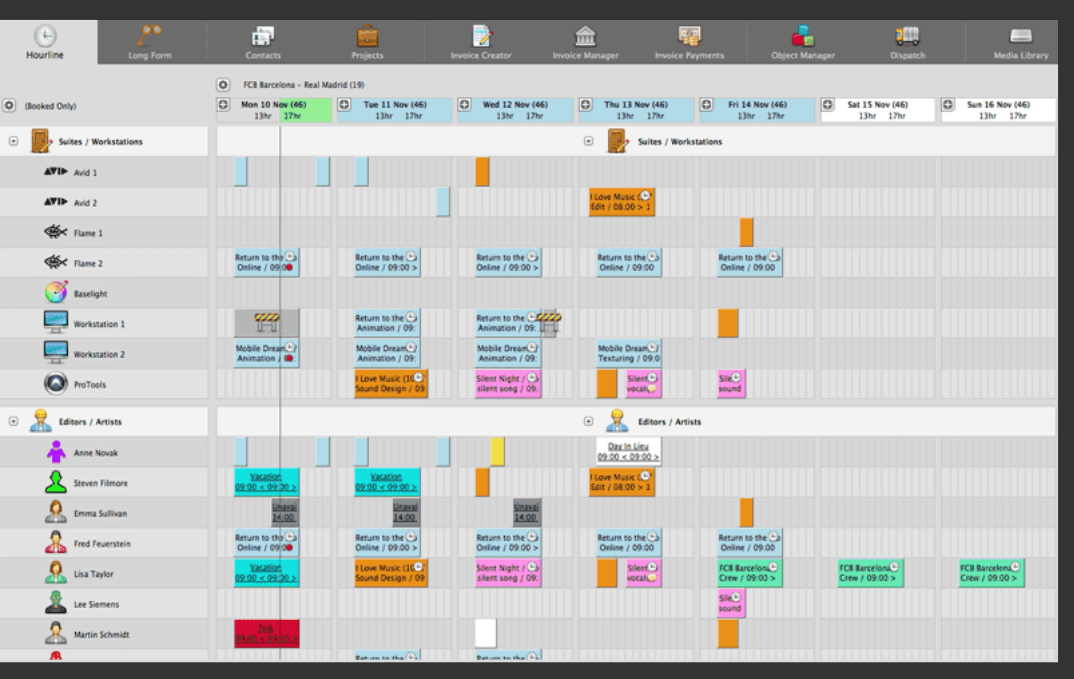

- Farmer's Wife, a facilities management application
- [www.farmerswife.com](http://www.farmerswife.com/)

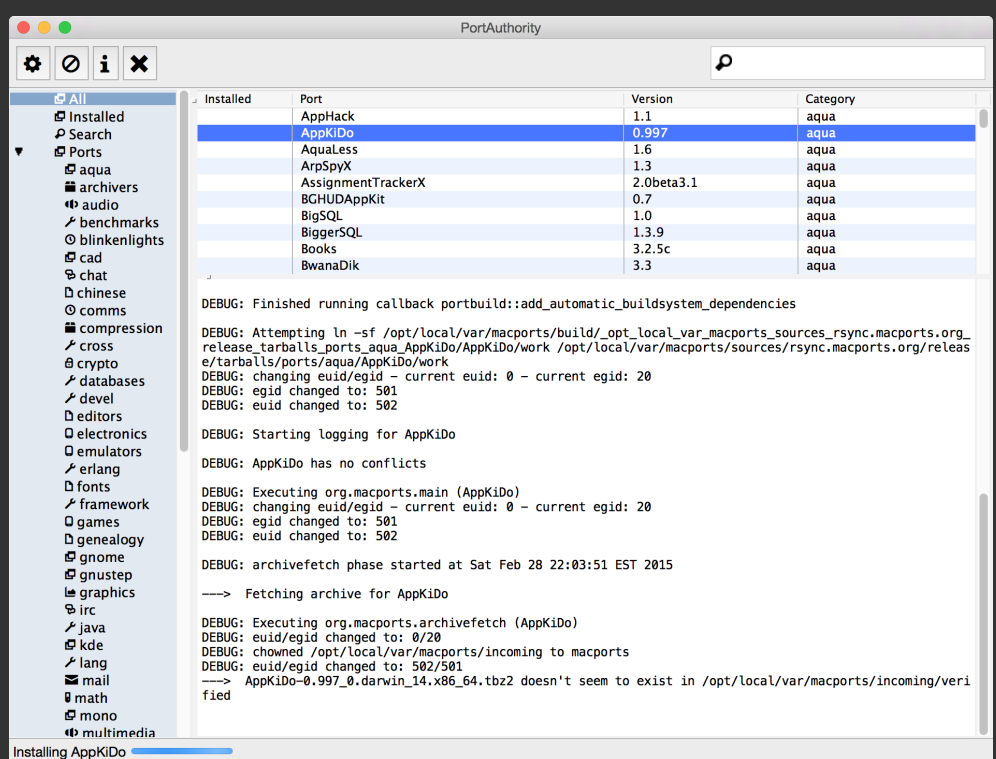

#### • All of my own applications at [www.codebykevin.com](http://www.codebykevin.com/) use Tk GUI's

#### **Tcl/Tk apps on OS X – Open Source**

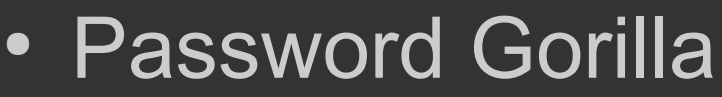

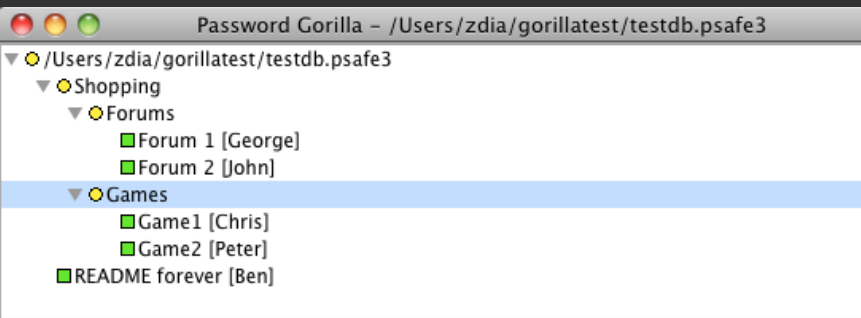

- https://github.com/zdia/g
- Password manager

#### **Tcl/Tk apps on OS X – Open Source**

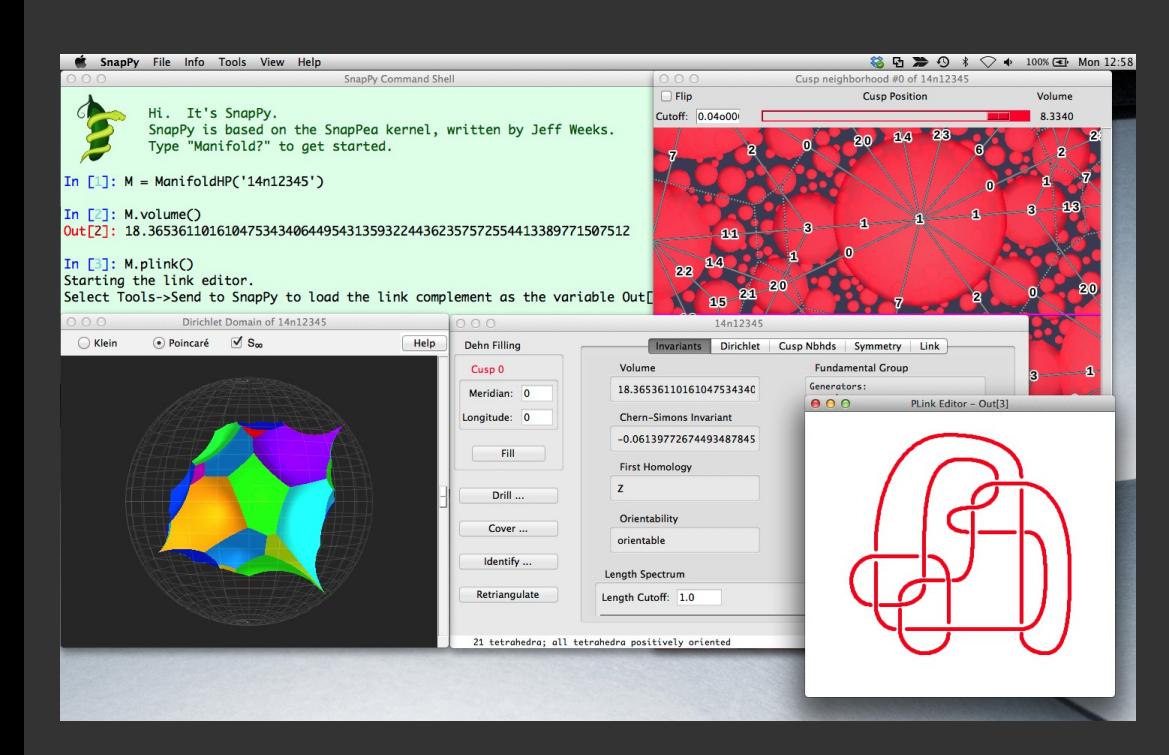

• SnapPy, a scientific/molecular visualizer http://www.math.uic. edu/t3m/SnapPy/

#### **Tcl/Tk apps on OS X – Open Source**

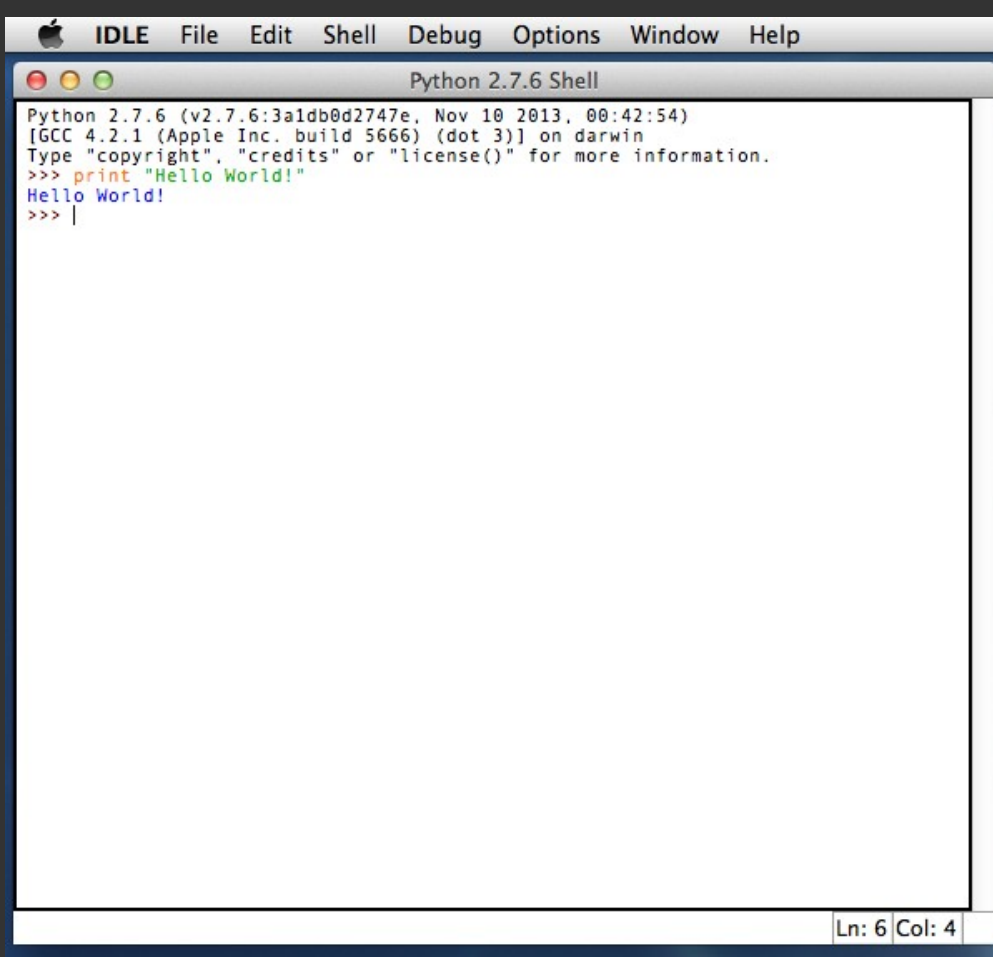

IDLE, Python's IDE bundled with the programming language

• Probably the most widely-used Tk application on OS X: source of many bug reports against Tk

- Mac users place a premium on the user experience and user interface
- Mac platform has interface guidelines that most apps conform to
- While Tk is cross-platform, a little extra work will make your app work much better in the Mac environment and will make Mac users more comfortable using it.

- Use a Mac application structure starpack
	- -- StarkitApp.app
		- -- Contents
			-
			- |-- Info.plist <-----XML file with app configuration data
			- |-- MacOS
				-
			- de la distance de la distance de la distance de la distance de la distance de la distance de la distance de la
			- | `-- Resources
				- `-- StarkitApp.icns

• Use a Mac application structure – standalone build of Wish

WishApp.app -- Contents  $\left| \text{-} \right|$  lnfo.plist  $\left| \text{-} \right|$  -  $\left| \text{-} \right|$  and  $\left| \text{+} \right|$  and  $\left| \text{+} \right|$  and  $\left| \text{+} \right|$  and  $\left| \text{+} \right|$  and  $\left| \text{+} \right|$  and  $\left| \text{+} \right|$  and  $\left| \text{+} \right|$  and  $\left| \text{+} \right|$  and  $\left| \text{+} \right|$  and  $\left$ |-- Frameworks | `--Tcl.framework | `--Tk.framework | |--libs | `--auto\_path libs |-- MacOS -- WishApp <-----executable -- Resources `-- WishApp.icns

• More information on app bundles and deployment:

<http://www.codebykevin.com/tutorial.html>

- Keyboard accelerators: use Command instead of Control
- Menu items:

}

```
if \{ [tk windowingsystem] == "aqua"} \{
```

```
proc ::tk::mac::ShowPreferences {} {
        prefs_dialog_command
}
proc ::tk::mac::Quit {} {
    exit
}
proc tk::mac::ShowHelp {} {
    user_help_cmd
}
```
#### **Optimizing a Tk app on OS X: A case study**

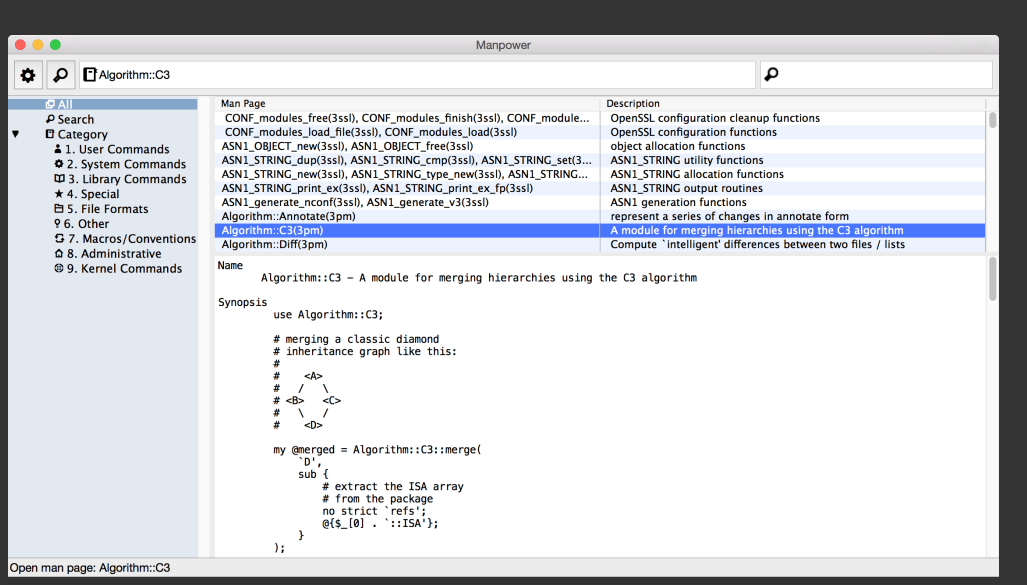

- Manpower, a man page viewer
- Similar functionality to TkMan: provides tools for searching, browsing, and viewing man pages, using the rman tool wrapped by a Tk GUI
- No source code in common; design similarities end with use of rman

#### **Optimizing a Tk app on OS X: A case study**

- Manpower makes use of many Mac-specific API's: scriptable via AppleScript and Services interfaces, supports native printing, supports native fullscreen API via window manager
- Tk extension packages for these API's at [http://fossil.codebykevin.com](http://fossil.codebykevin.com/) -- look for tkcomponents repo

### **Looking to the future**

- Main priorities for Tk: Keep up to date with Mac API churn
- Now that it is reasonably stable, I do not anticipate making radical changes
- Tk will likely continue to require more maintenance on Mac than Windows or X11

## **Change in programming languages**

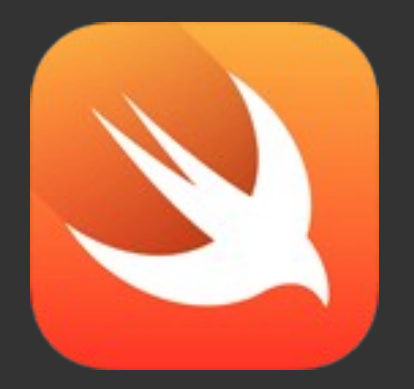

- Apple has added a new language, Swift, that they are positioning as the development language of the future
- They likely will continue to support Objective-C and C indefinitely as millions and millions of lines of code are written in these languages
- Objective-C will likely not undergo further enhancement

#### **Implications of Swift for Tcl/Tk**

- The move to Swift does not present as many issues for Tk as the switch from Carbon to Cocoa, which was an existential threat
- Cocoa vs. Carbon was an API shift; Swift is still Cocoa
- Swift seems more analogous to C-Sharp on Windows

#### **Questions and thanks**

- I am happy to answer any questions.
- Thanks for your interest.